# Analysis of wide area user mobility patterns

#### Kevin Simler\*, Steven E. Czerwinski † , Anthony Joseph

UC Berkeley 2004/12/02

\* Now at MIT

† Now at Google

- We want to understand user behavior  $\Box$  In order to design better systems  $\Box$  In order to generate synthetic traces  $\Box$  In order to model user behavior **How can we capture user presence in the** 
	- wide area?

- We want to understand user behavior  $\Box$  In order to design better systems  $\Box$  In order to generate synthetic traces  $\Box$  In order to model user behavior **How can we capture user presence in the**
- wide area?

#### web

- We want to understand user behavior  $\Box$  In order to design better systems  $\Box$  In order to generate synthetic traces  $\Box$  In order to model user behavior
- **How can we capture user presence in the** wide area?
	- web, IM

- We want to understand user behavior  $\Box$  In order to design better systems  $\Box$  In order to generate synthetic traces  $\Box$  In order to model user behavior
- **How can we capture user presence in the** wide area?

web, IM, …, e-mail

# Why e-mail?

- E-mail is a widely-used service
- User typically checks e-mail first
- Berkeley provides IMAP + web front end  $\Box$  Any Internet connection  $\rightarrow$  e-mail access

■ E-mail reflects users' Internet presence

# **Outline**

- Background
- Analysis and results
- **User modeling**
- Future work
- **B** Summary

### Trace characteristics

- 31-days (May 2003)
- Server from UC Berkeley EECS dept. □ Regular IMAP plus web front-end
- 1004 active users, primarily:
	- Professors
	- **□ Graduate students**
	- **□ Support staff**
- **Tracked across different service providers**

# Building on previous work

#### ■ Wireless Campus Studies

- □ Mobility on a campus
- **□ Single service provider with homogenous users**
- Tang & Baker, Kotz & Essien, Balazinska & Castro

#### **Retricom WLAN**

- □ Mobility across/between cities
- □ Single service provider with more diverse users □ Tang & Baker

### Trace data

■ Each entry in the trace includes: Timestamp (seconds) Request type (*login*, *close*, *select*, etc.) Username $\Box$  IP address

# Preprocessing

$$
\triangle = \frac{\text{W}}{\text{W}} \equiv \square
$$

- We want **user behavior**
- Trace records **client application behavior** □ Outlook, Eudora, Thunderbird, etc.
- **Primary difference:**

**□ Client polls for new e-mail at regular intervals**  $\Box$  Fixed period per client, variable across clients

Client connections from a single user:

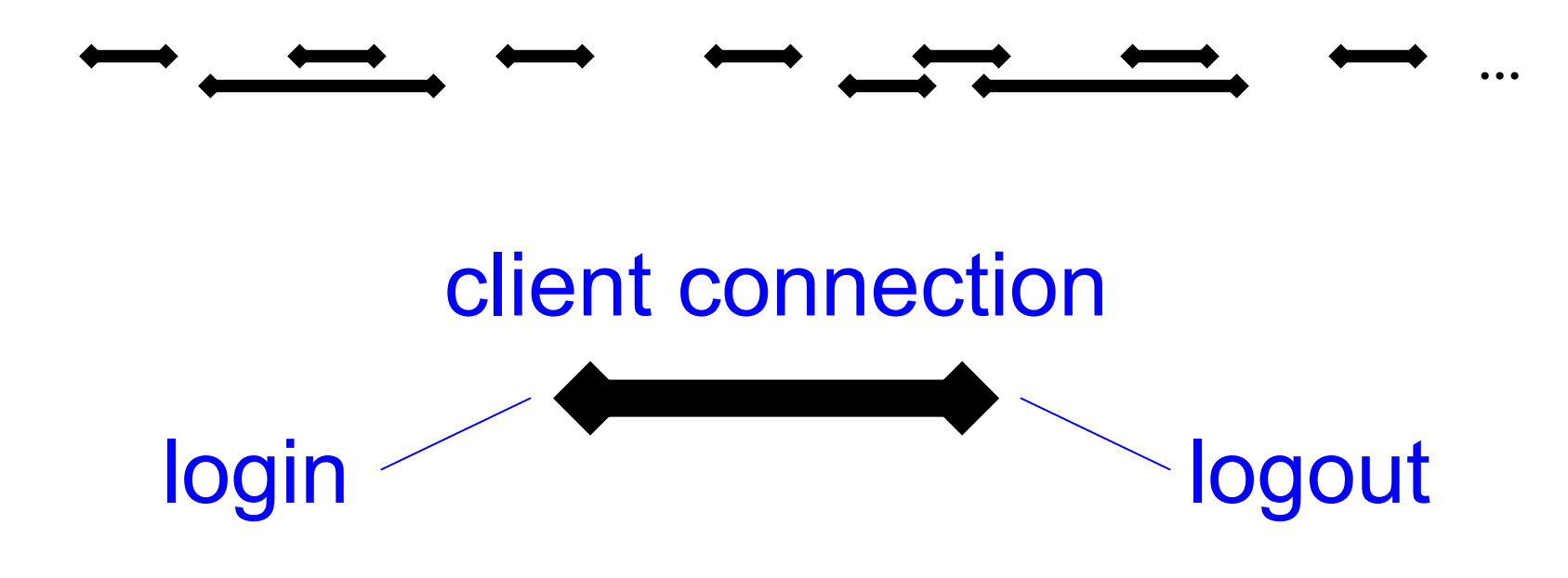

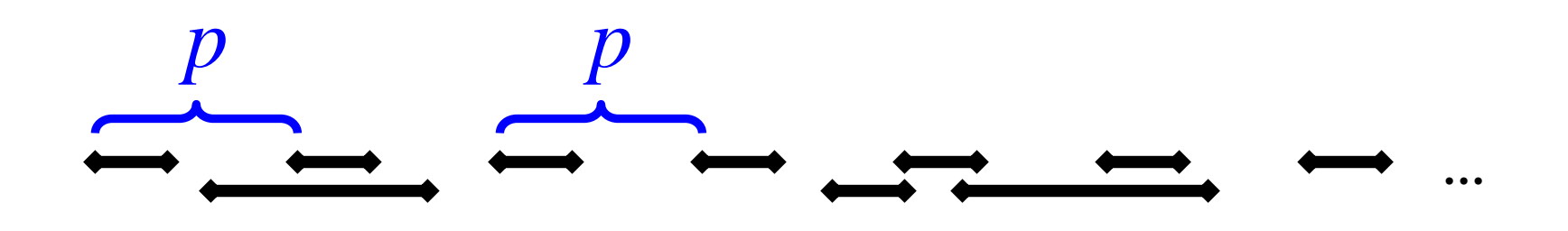

### Use a Fourier transform to identify polling period *p*.

#### **…**

Identify sequence separated by *p*. Remove all but the first connection.

 $> 15$  minute gap

**…**

#### Clump connections into user sessions

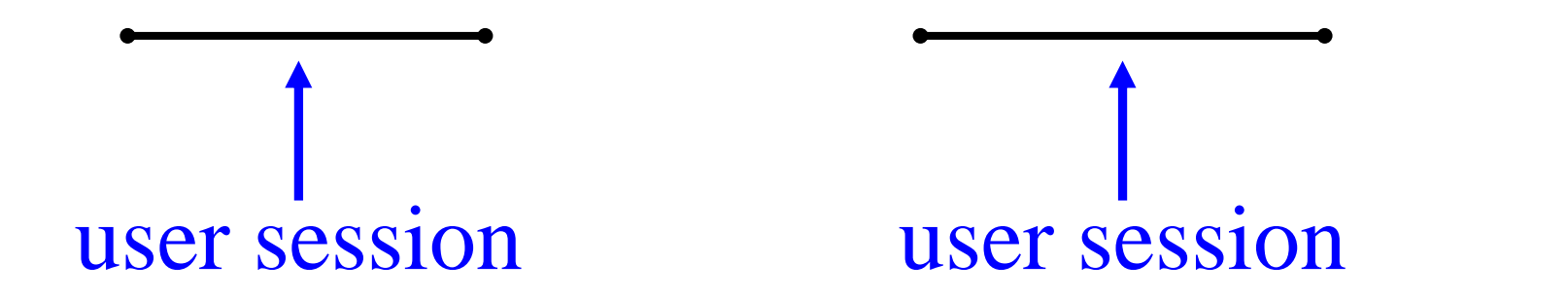

**…**

#### Now we have (roughly) a trace of user behavior

**…**

# **Outline**

#### **■ Background**

#### **Trace analysis**

- □ Defining location
- □ Daily mobility
- Monthly mobility
- **□ Session activity**
- **User modeling**
- **Future work**
- **B** Summary

# Defining network location

- Connection used to access the Internet E.g. a dialup ISP, campus wireless network
- Approximated by a combination of Authoritative DNS server
	- □AS number
	- Subnet

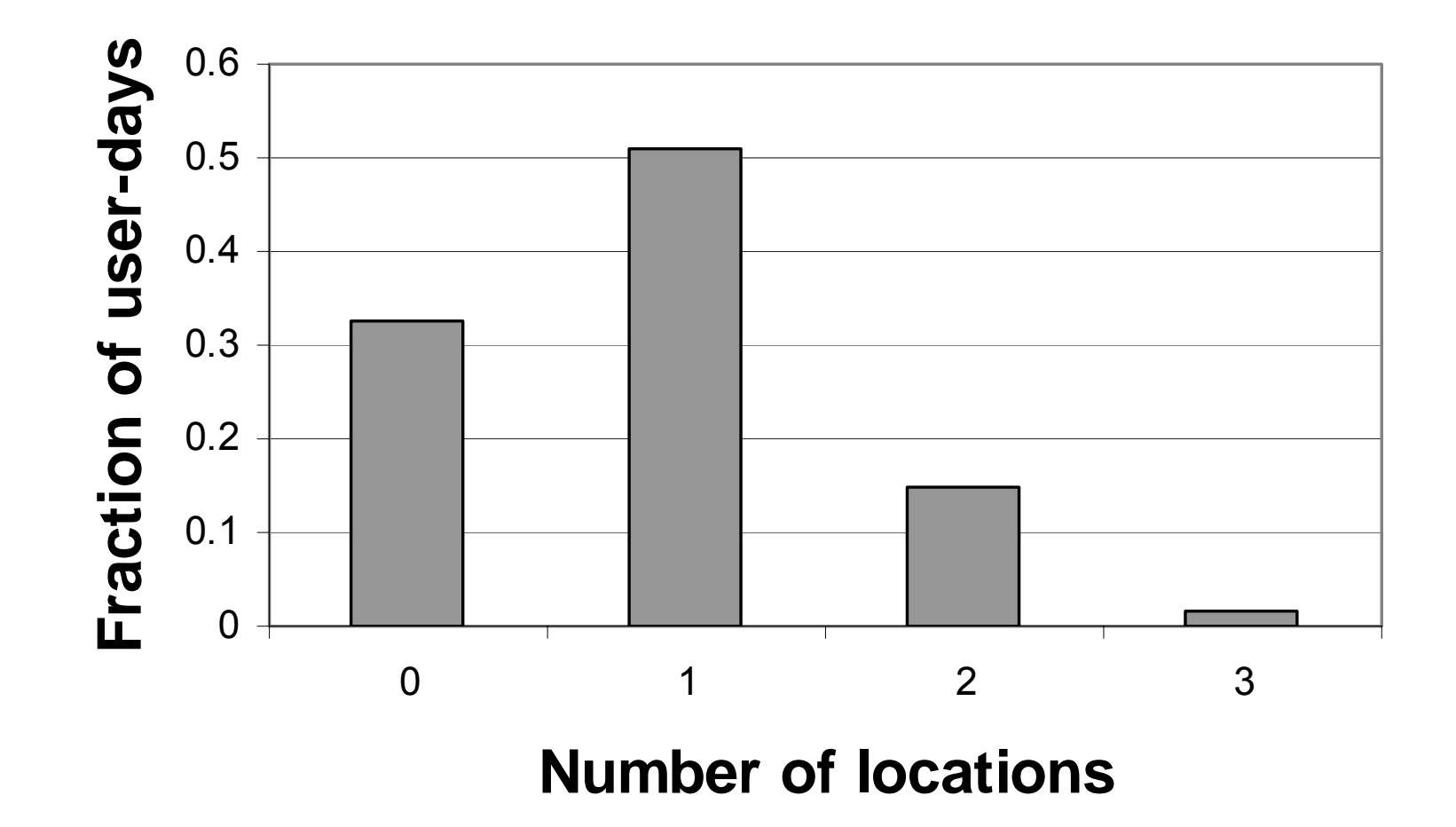

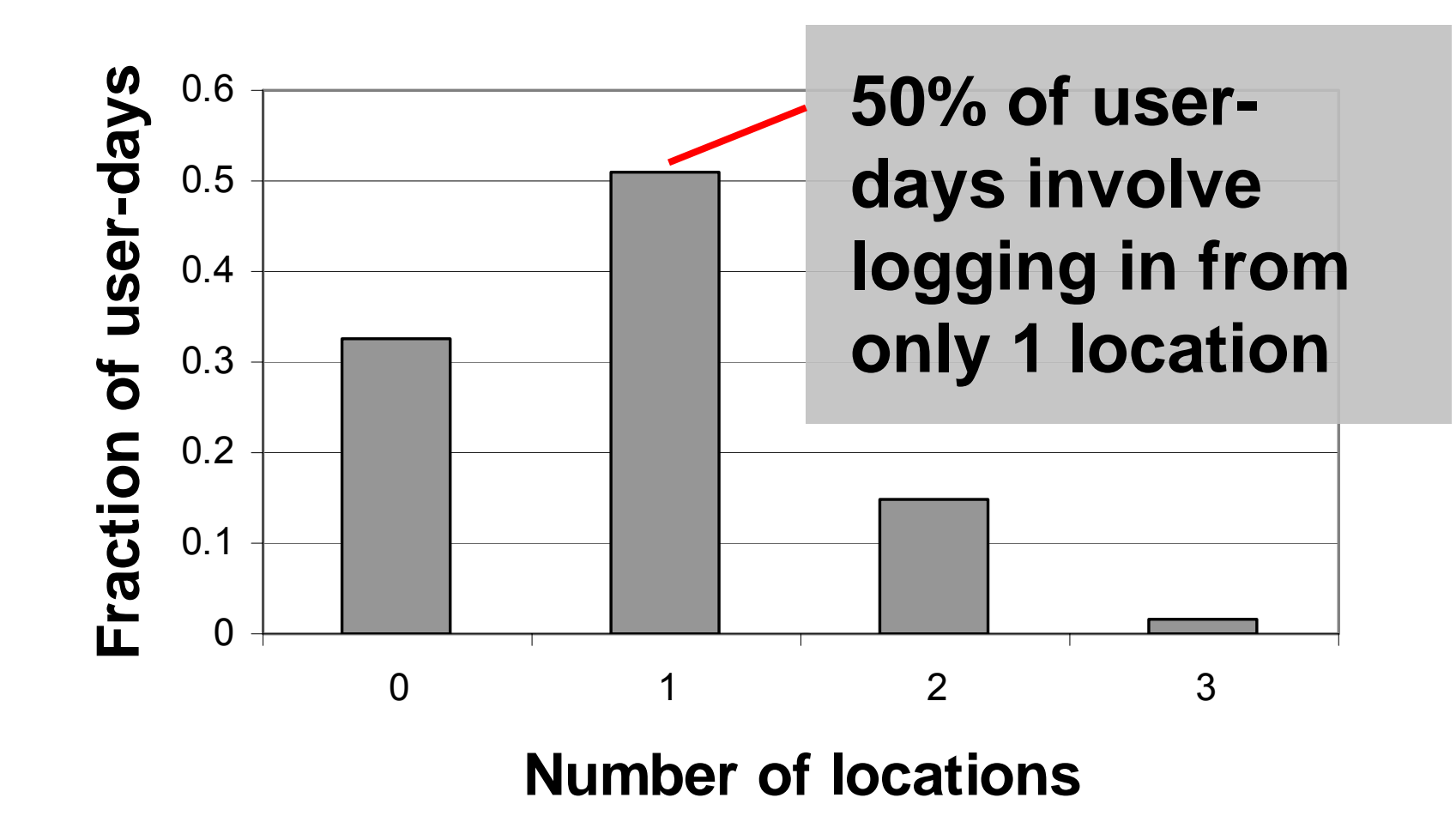

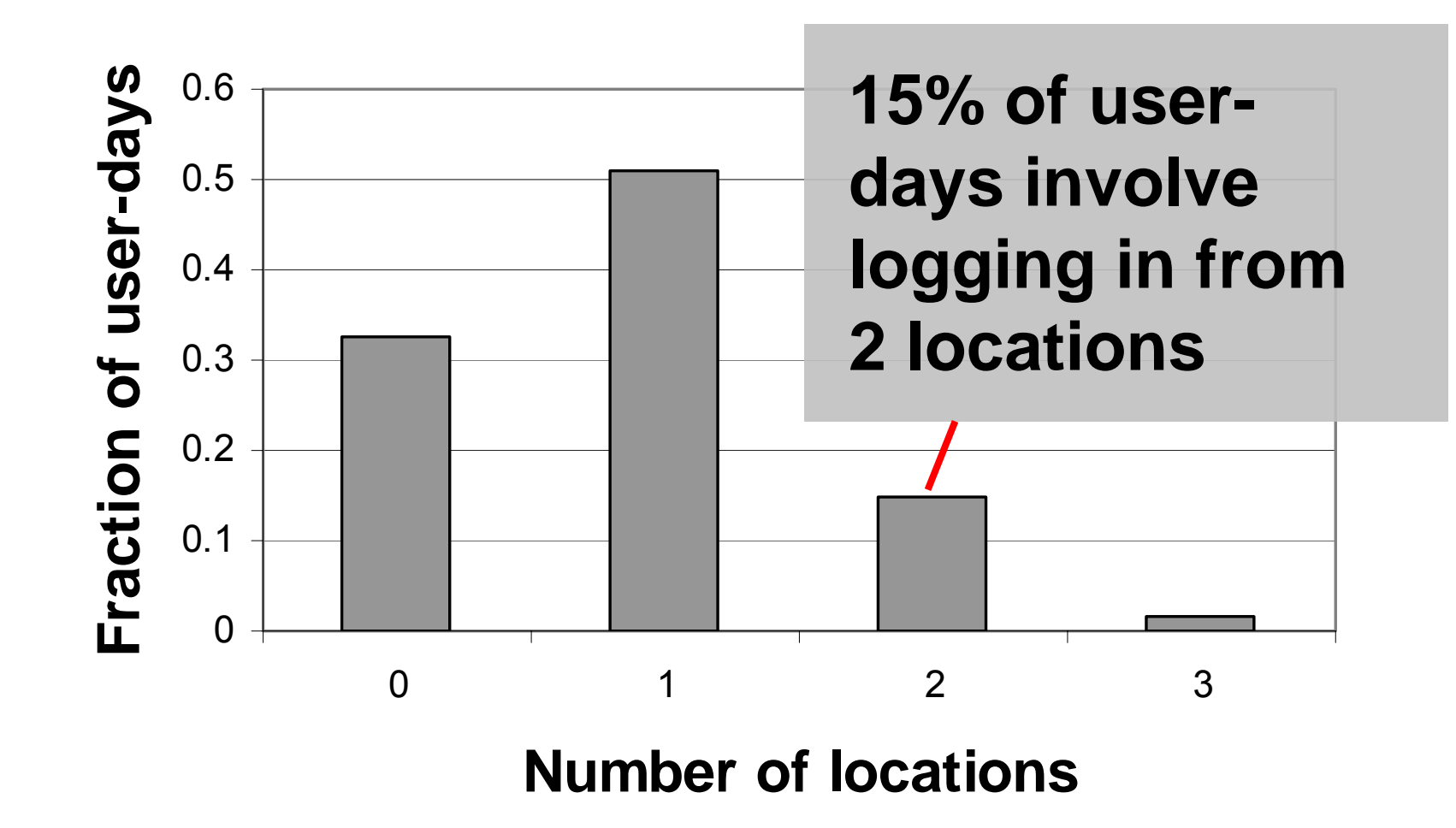

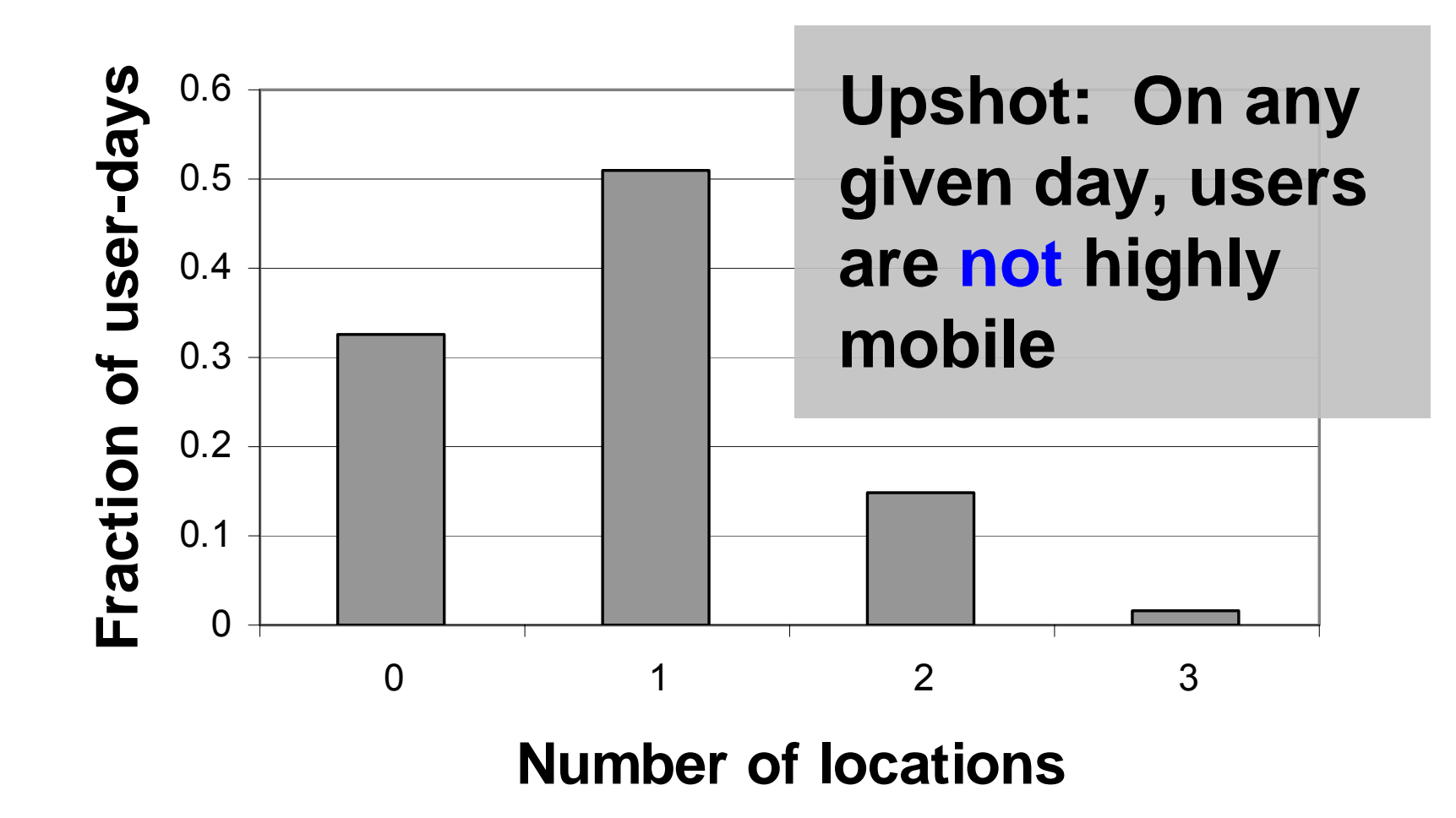

■ How many unique subnets do they visit?  $\blacksquare$  How many unique AS #s do they visit?

Let's look at a graph….

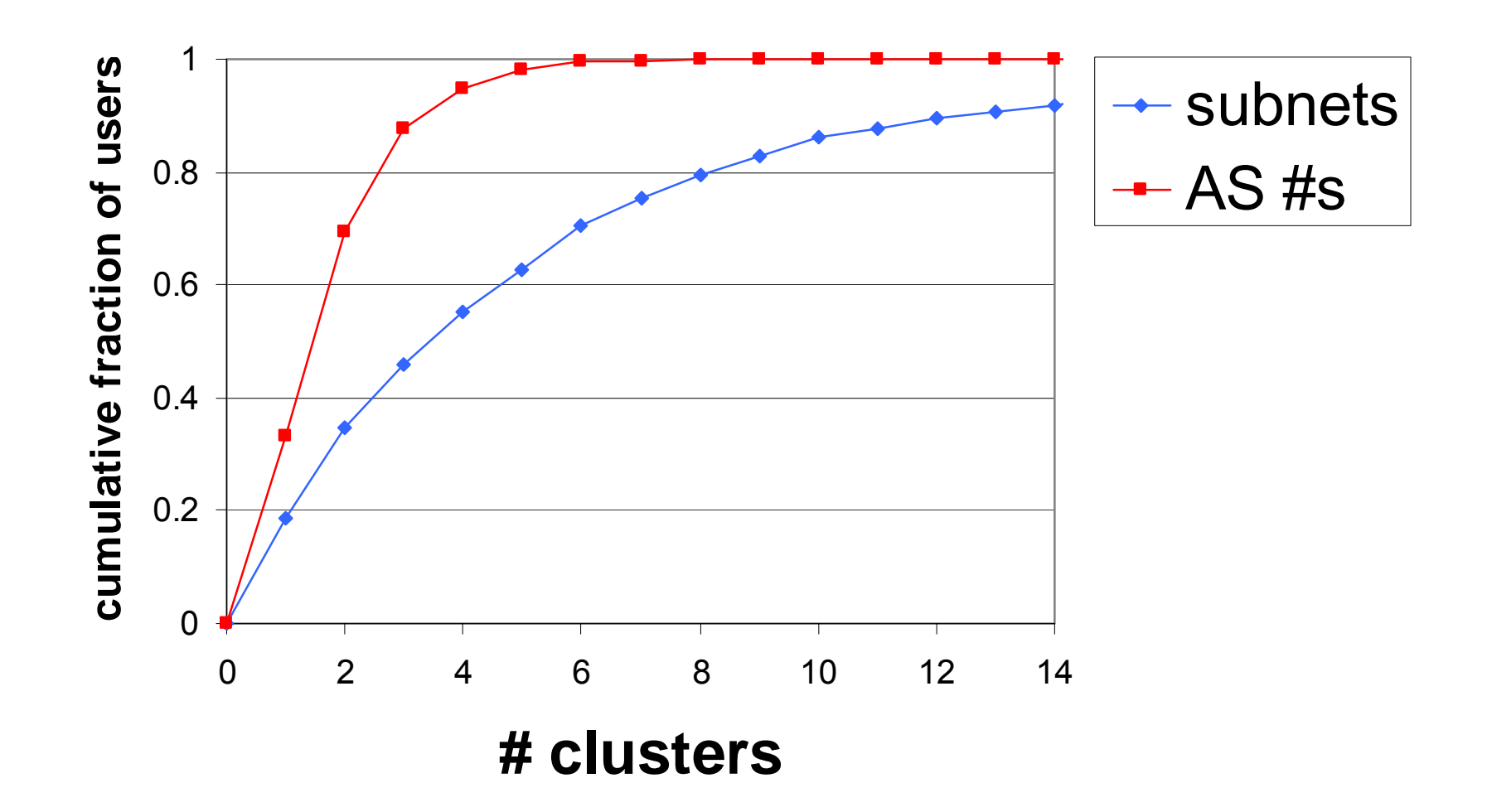

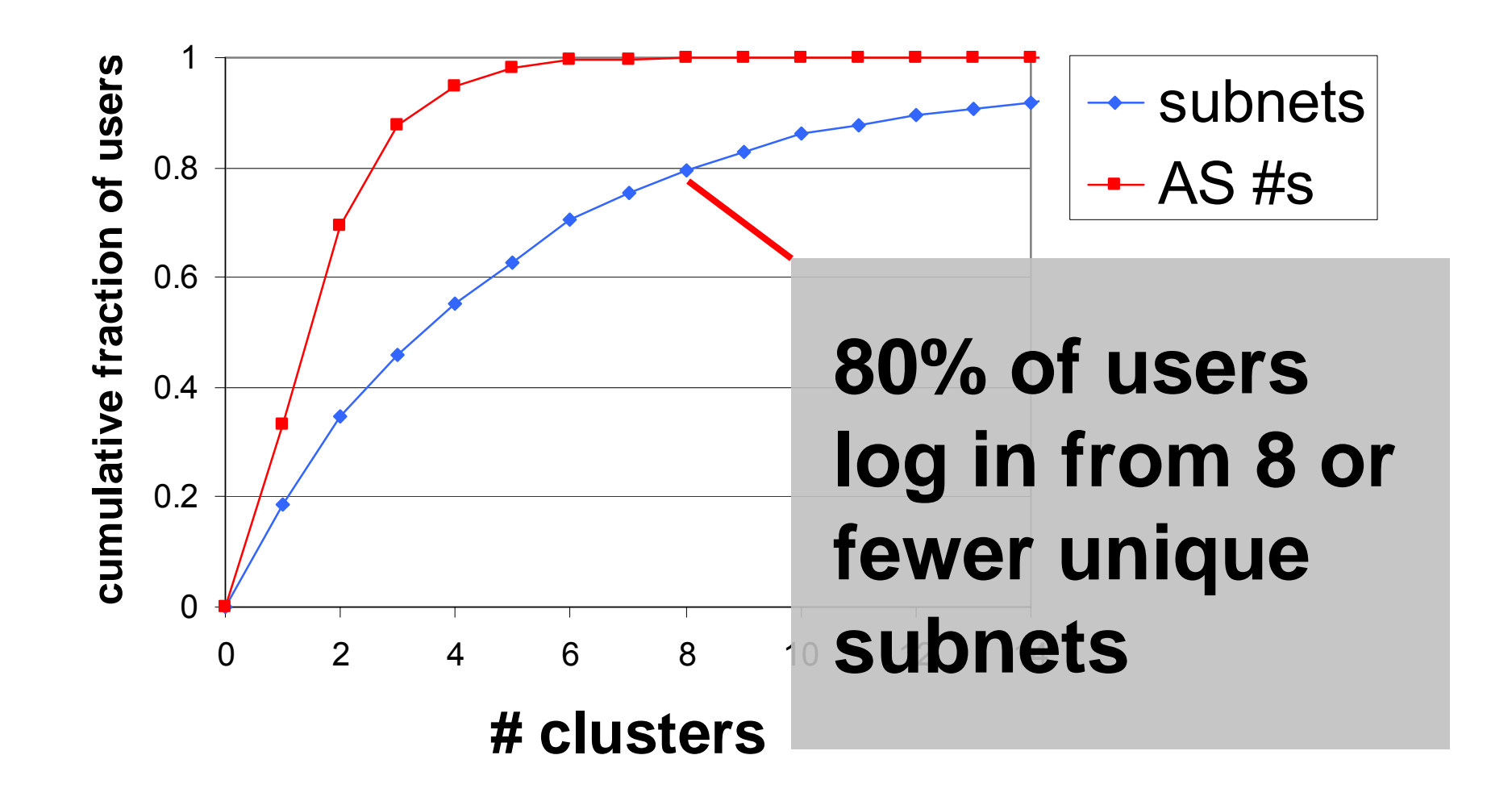

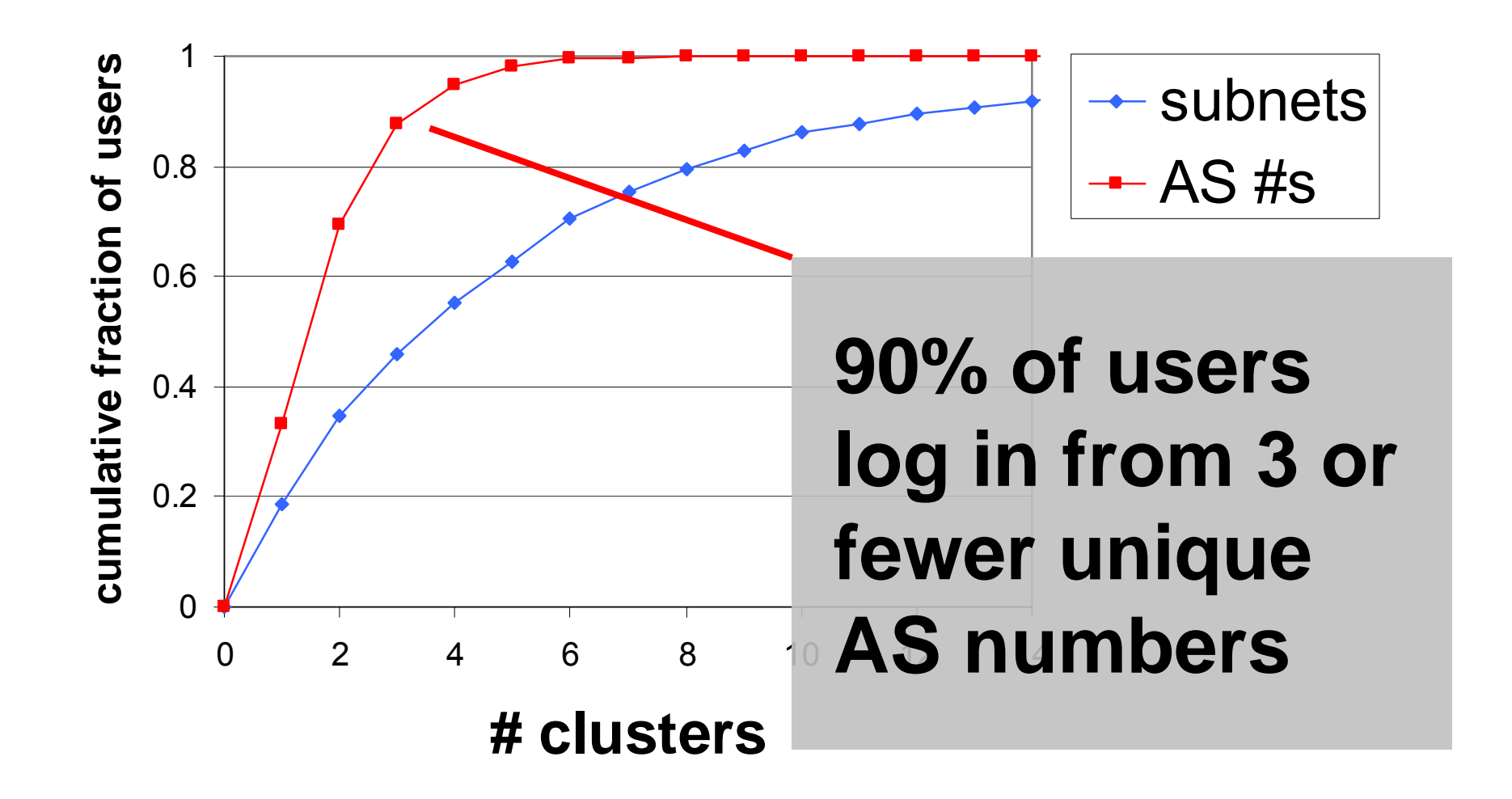

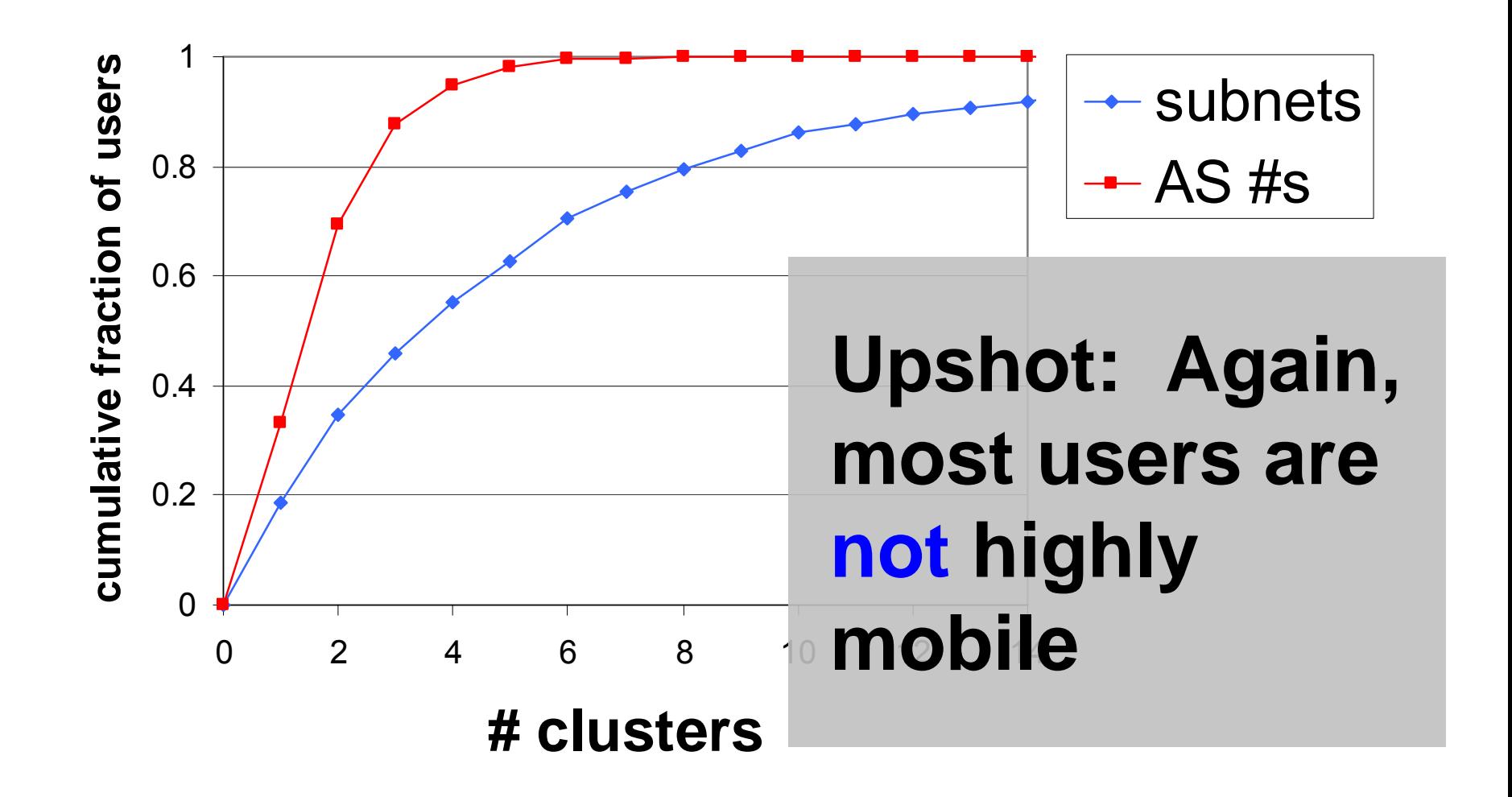

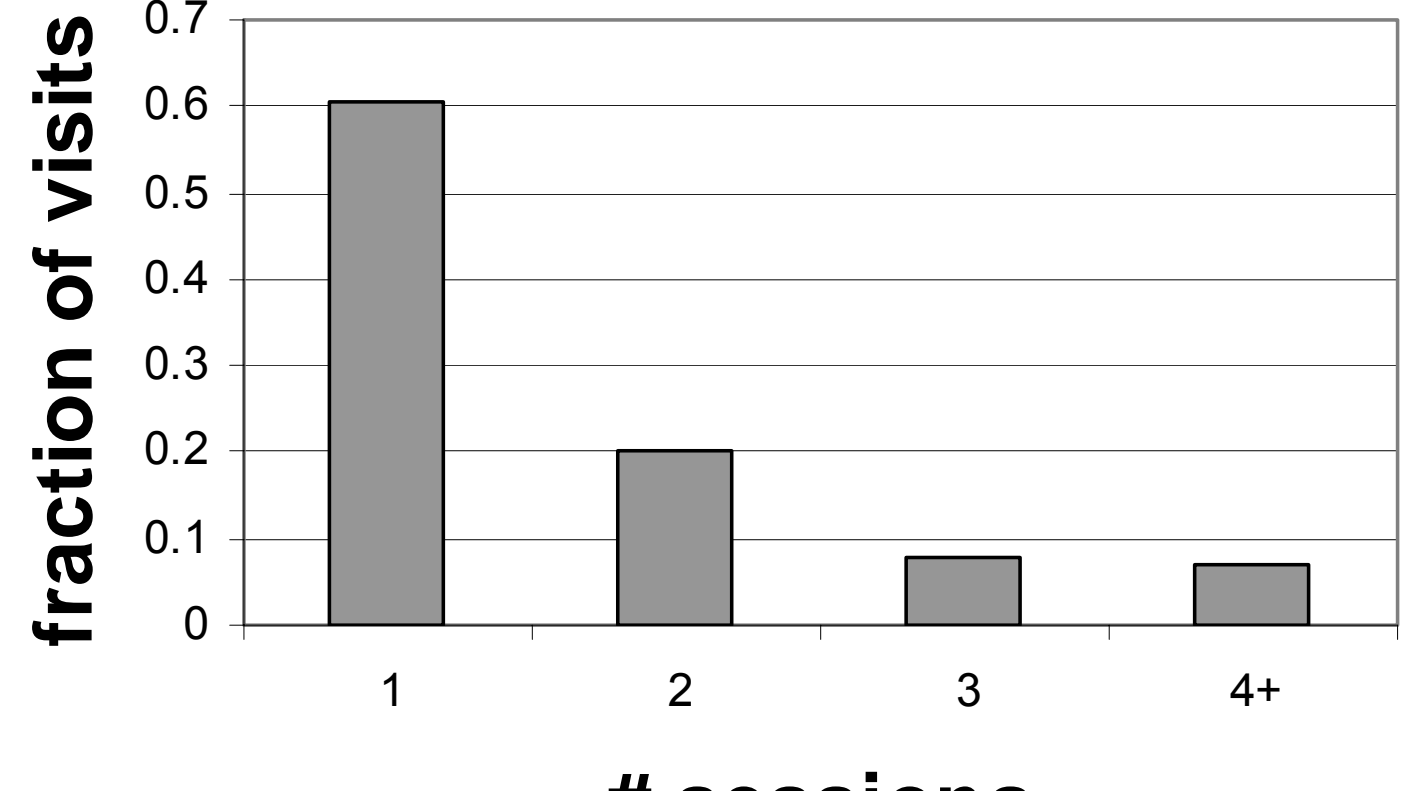

**# sessi ons**

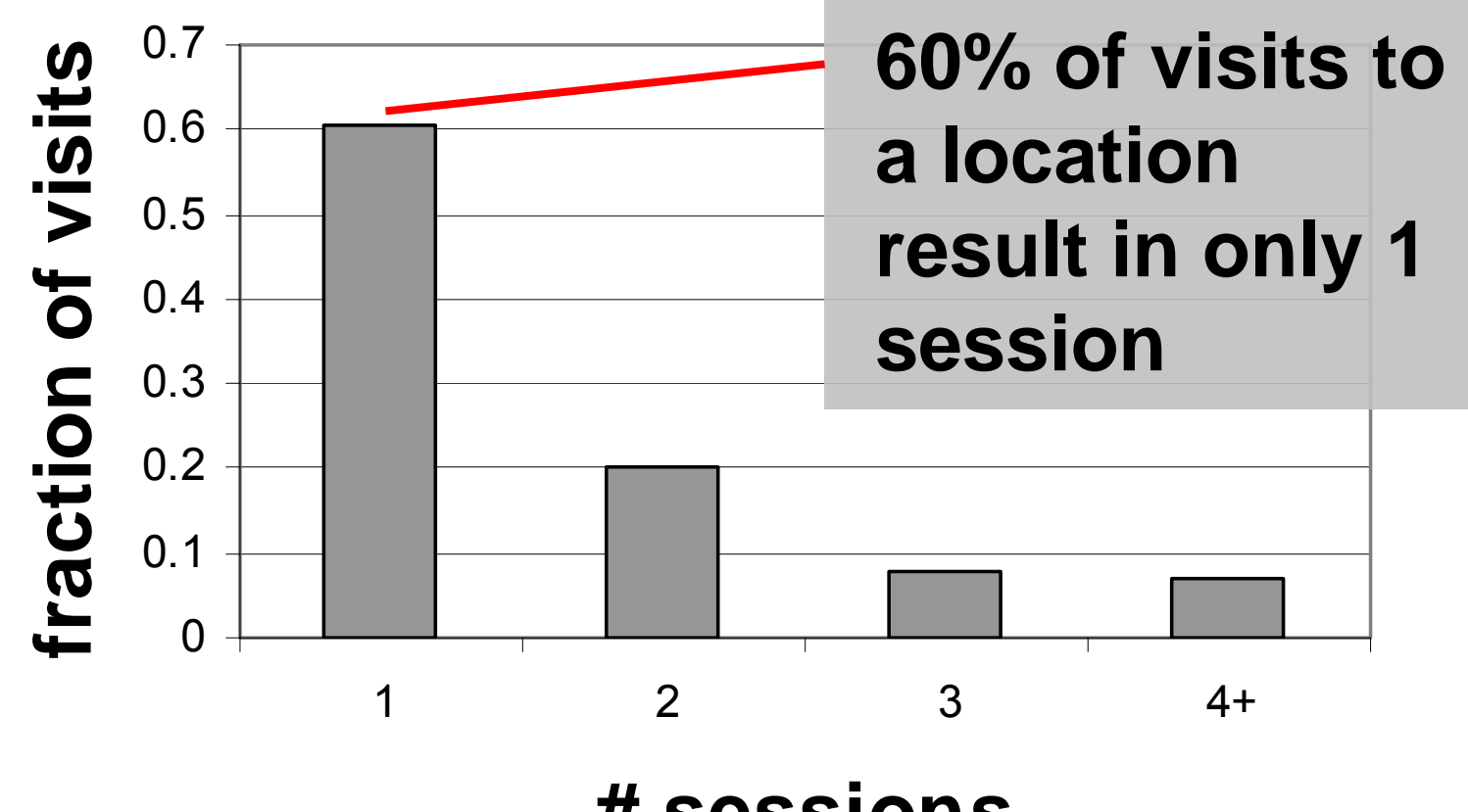

**# sessi ons**

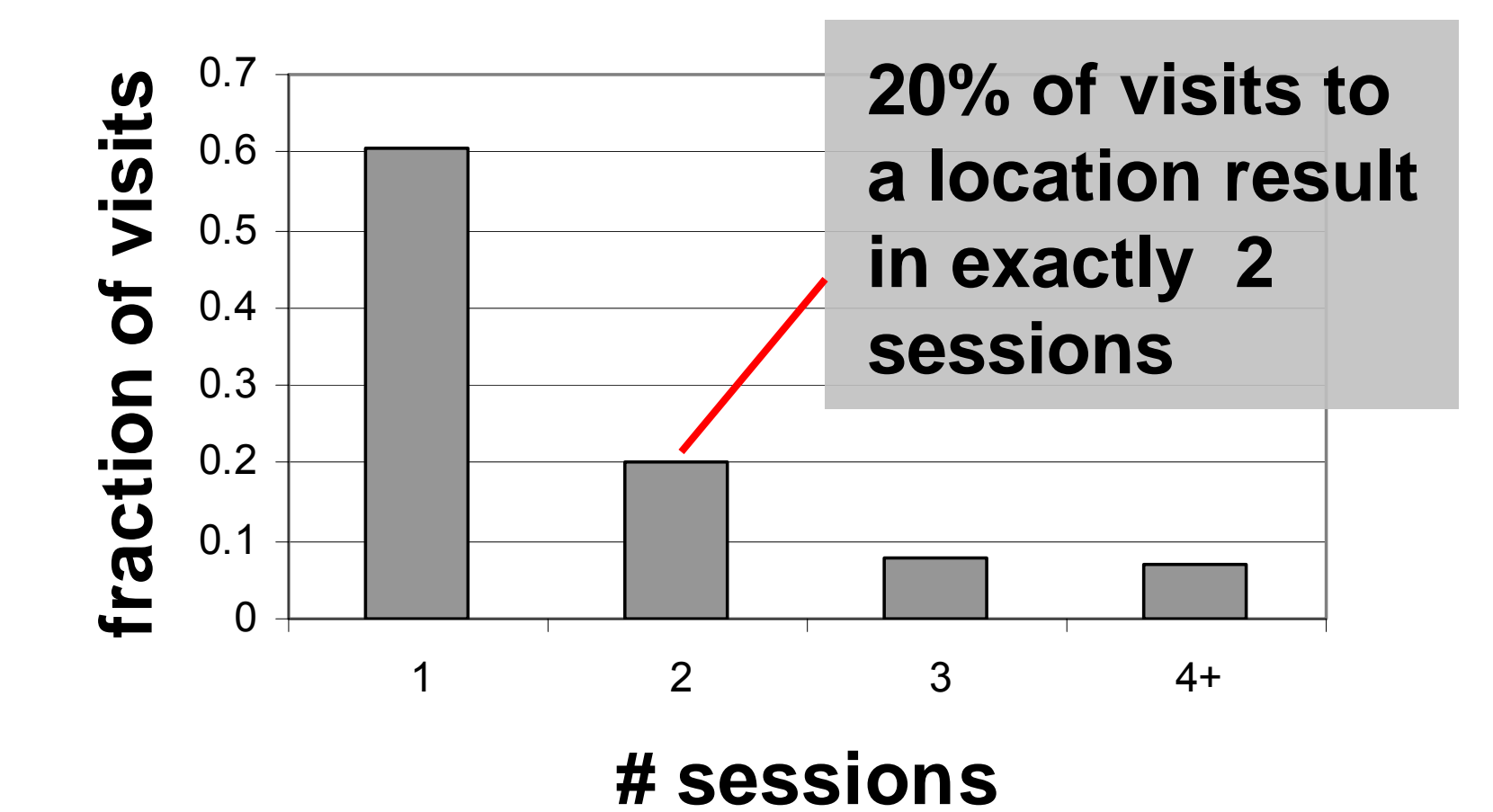

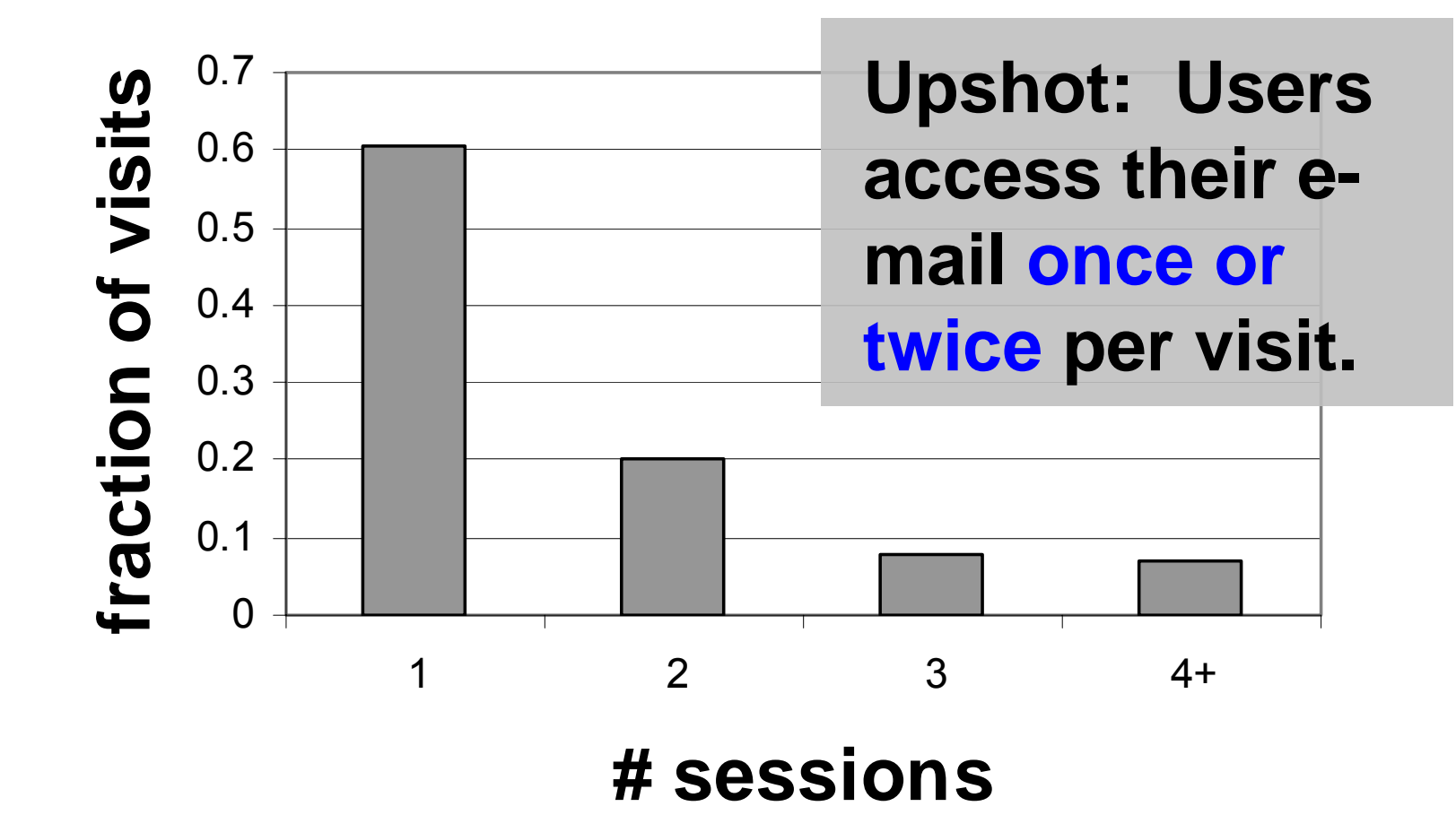

# **Outline**

**■ Background** ■ Trace analysis **User modeling** □ Categorizing users Model structure $\Box$  Training and testing **Future work B** Summary

# Categorizing users

- Based on number of primary locations
- For a given user, a primary location is:
	- $\Box$  One where the user spends  $>5\%$  of the time

#### ■ Categories

- **□ Users with 1 primary location**
- **□ Users with 2 primary locations**
- $\Box$  Users with 3+ primary locations

### Structure of our models

- One model for each category
- Two-tiered Markov model
	- □ High-level states represent user's location
	- □ Low-level states represent user's activity
- Both MMs are 1<sup>st</sup> order

# Model structure for category 2

■ 2 primary locations + 1 traveling state

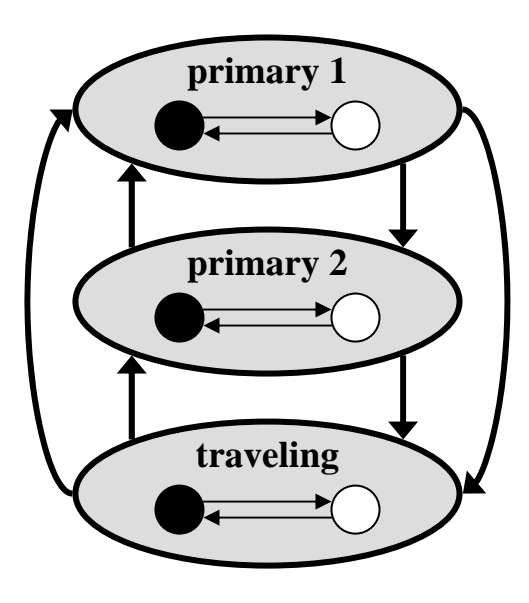

# Model structure for category 2

■ 2 primary locations + 1 traveling state

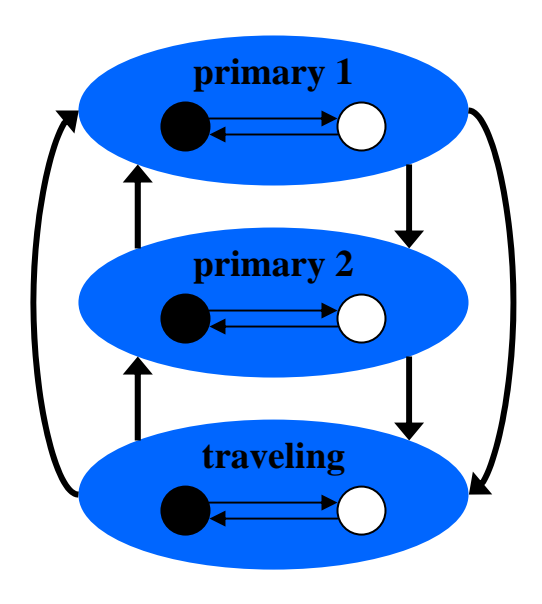

High-level (location) states

# Model structure for category 2

■ 2 primary locations + 1 traveling state

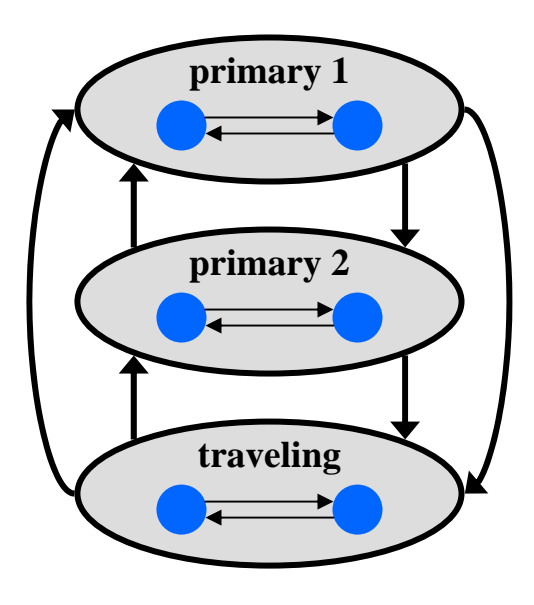

Low-level (session) states I.e. Logged-In and Logged-Out

# **Training**

■ We have all the information □ Which locations are primary  $\Box$  Where the user is, at any time □When the user is logged in/out

■ Simple to compute transition probabilities

# Testing methodology

- Create synthetic trace
- Chose metrics to measure a trace
- Compare real trace with synthetic trace

# Testing one metric

- $\blacksquare$  # of sessions between visits to primary  $\Box$  Each user visits his primary leaves to visit other locations $\Box$  then comes back to his primary  $\blacksquare$  Every time this happens, record the
	- number of other locations
- **There will be a CDF for the entire trace** (real or synthetic)

### Testing results

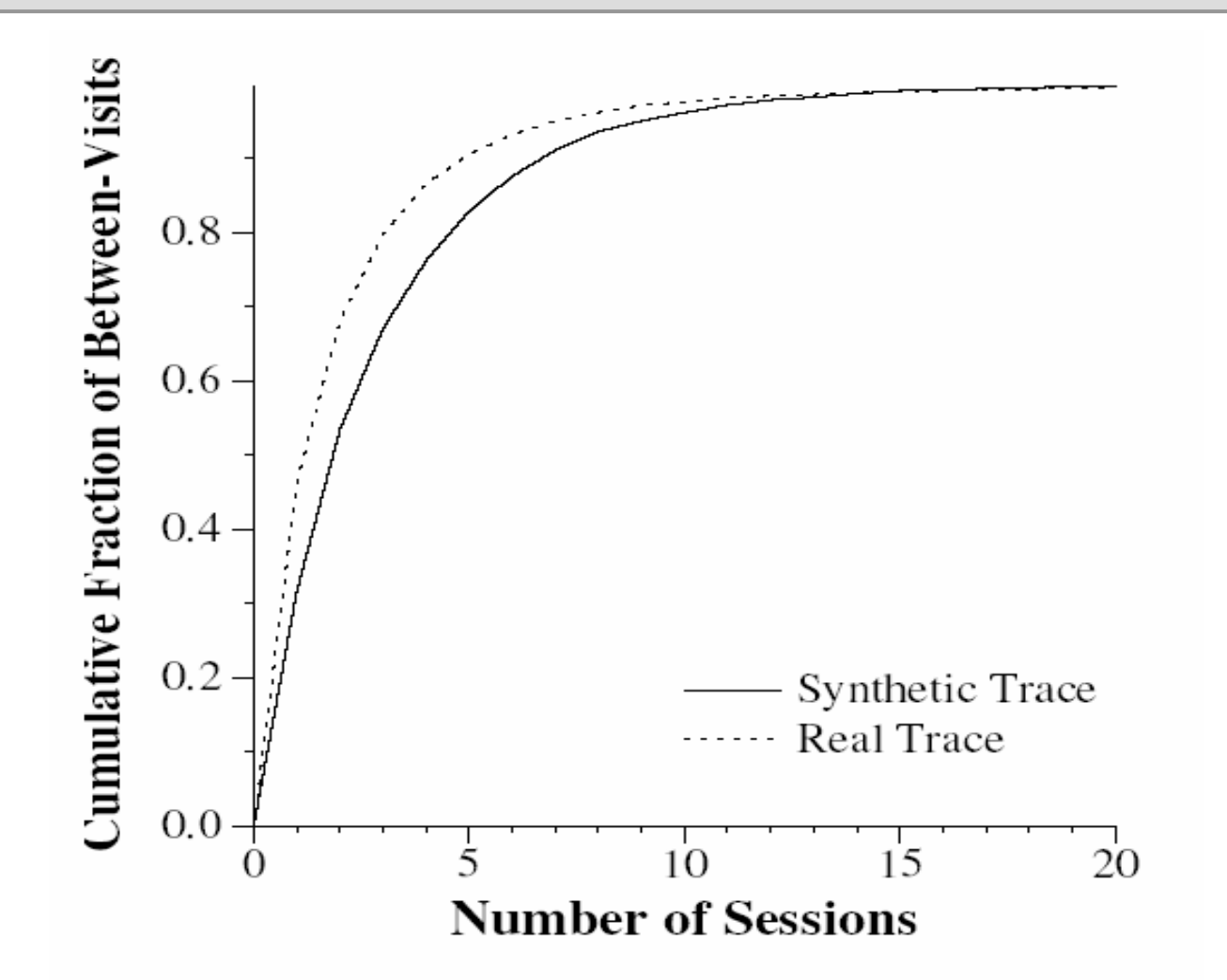

# **Outline**

**■ Background** ■ Trace analysis ■ User modeling **Future work**

**B** Summary

# Using the results

- Synthetic traces can help test systems
- **User behavior has implications for design** 
	- □ E.g. focus resources on primary locations
- Model can predict user behavior on-the-fly
	- $\Box$  E.g. to cache, or not to cache?

# As technology changes…

### ■ Blackberries

- □More physical locations
- □Shorter, more frequent sessions
- **□Still, primary locations will be** important

# ■ Wireless LAN hotspots More network locations

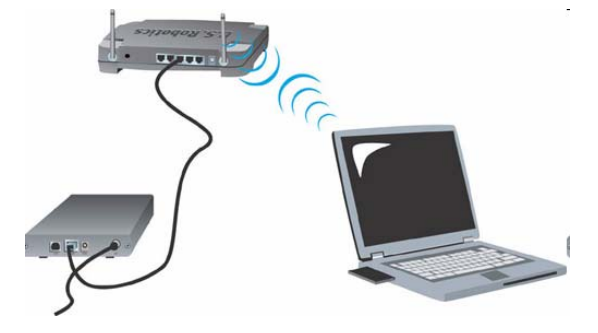

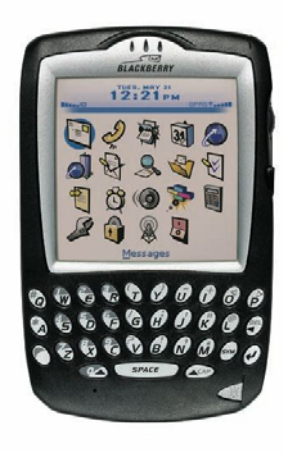

# **Outline**

**■ Background** ■ Trace analysis ■ User modeling **Reference Work** 

**Summary**

# Summary – what we've done

- Obtained a trace from an e-mail server
- **Filtered out client polling**
- Analyzed trace of user behavior
- Modeled categories of users with tiered MM
- Generated synthetic traces

## Summary – user behavior

- Most users log in from 1 or 2 locations
- **But a few users are highly mobile**
- Users access e-mail infrequently, but for long periods of time

# Thank you

#### ■ Quick clarifying questions?